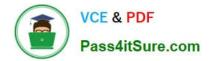

# 1Z0-1073-21<sup>Q&As</sup>

Oracle Inventory Cloud 2021 Implementation Essentials

## Pass Oracle 1Z0-1073-21 Exam with 100% Guarantee

Free Download Real Questions & Answers PDF and VCE file from:

https://www.pass4itsure.com/1z0-1073-21.html

100% Passing Guarantee 100% Money Back Assurance

Following Questions and Answers are all new published by Oracle Official Exam Center

Instant Download After Purchase

100% Money Back Guarantee

- 😳 365 Days Free Update
- 800,000+ Satisfied Customers

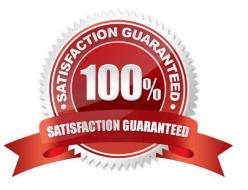

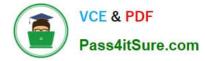

#### **QUESTION 1**

Your customer has a complex financial reporting structure. Which three elements should you define first in order to form a basis for this reporting?

- A. Managerial, Operational, and Industry
- B. Legal, Autonomy, and Operational
- C. Tax, Legal, and Industry
- D. Legal, Managerial, and Functional

Correct Answer: D

#### **QUESTION 2**

Your customer has received 50 boxes of item A (priced at \$10 per box) and these items are transferred to the asset Inventory organization. There are no additional quantities in any of the inventory organizations apart from the received 50 boxes. After running all the necessary cost accounting and organizations apart from the received 50 boxes. After running all the necessary cost accounting and receipt accounting processes successfully, the item validation for item A is still zero. What is the reason?

A. Items are consigned and ownership is transferred to "owned".

- B. Items are consigned items and ownership lies with the supplier.
- C. Items are not consigned items but ownership is still with the supplier.
- D. Items are not consigned items and ownership is with the organization.

Correct Answer: B

#### **QUESTION 3**

An inventory transaction is imported to the system through an FBDI template. Which transaction state denotes that an inventory transaction is created in the Oracle Cloud Inventory Management application?

- A. Validated
- B. Created
- C. Deferred
- D. New
- E. Staged

Correct Answer: A

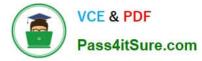

### **QUESTION 4**

Which two statements are true in regard to using the Enterprise Structures Configurator?

- A. The guided interview-based process helps you set up the enterprise with best practices.
- B. It recommends job and position structures.
- C. It creates the chart of accounts.
- D. It allows you to create your Enterprise, Business Units, and Warehouses in a single step.
- E. You cannot modify the recommendation from the tool. You must do it after you perform the initial configuration.

Correct Answer: AD

#### **QUESTION 5**

Which two options constitute the rights and responsibilities of a Legal Entity? (Choose two.)

- A. Own property
- B. Facilitate resource allocation
- C. Manage warehouses

D. Account for themselves to regulators, taxation authorities, and owners according to rules specified in the relevant legislation

E. Create opportunities for new business

Correct Answer: AD

Latest 1Z0-1073-21 Dumps 1Z0-1073-21 PDF Dumps 1Z0-1073-21 VCE Dumps